## Podstawy multimediów i technik przetwarzania obrazu - op

### Informacje ogólne

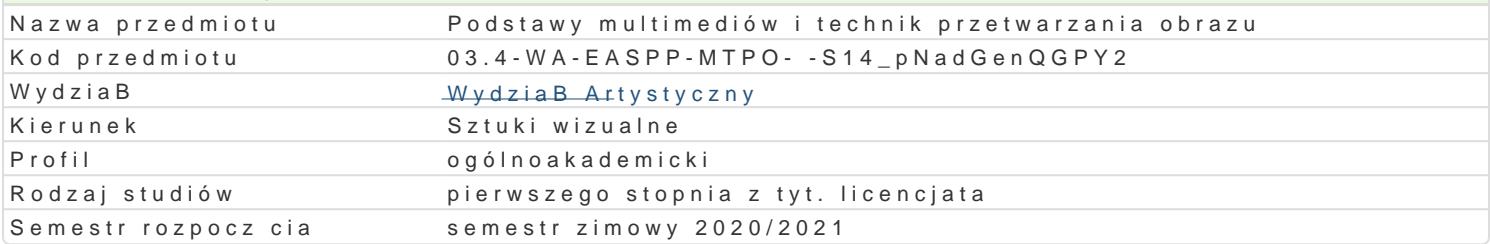

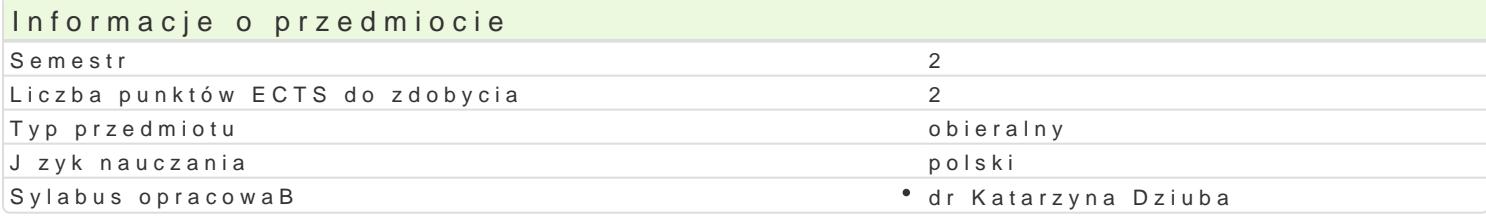

### Formy zaj

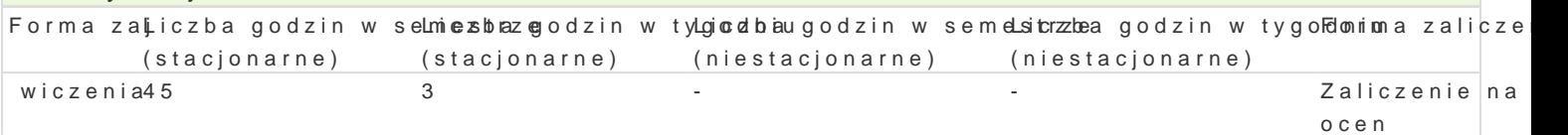

### Cel przedmiotu

Celem ksztaBcenia jest rozwijanie umiej tno[ci w posBugiwaniu si cyfrowymi technikami wizualizacji kreatywno[ci i umiej tno[ci studenta do wyra|ania zBo|onych idei artystycznych przy wBa[ciwym dobo artystycznej z wykorzystaniem specyfiki programów bitmapowych i/ lub wektorowych - Photoshop, Illu

Aczenie ró|nych typów obrazowania w obrbie konkretnej realizacji/ cyfrowy kola|/

Twórcze i [wiadome posBugiwanie si warsztatem cyfrowym.

### Wymagania wst pne

Znajomo[ zasad kompozycji, dobrze widziana podstawowa znajomo[ programów graficznych do edycj

### Zakres tematyczny

Tematy wiczeD pozwalaj na szerok interpretacj i poszukiwanie odpowiedzi zgodnej z potrzebami t

- warsztat cyfrowy jako inspiracja,

- kreatywne eksperymentowanie z obrazem.

- szerokie my[lenie o obrazie - konstruowanie obrazu graficznego w przestrzeni wirtualnej komputera fotografowanie jako eksperymentalny proces kreacji artystycznej), ró|norodne dziaBania manulne )

- Bczenie mediów: fotografii, grafiki, rysunku itd. (cyfrowy kola|),

- doskonalenie warsztatu graficznego ( wiczenia i zadania pozwalaj ce pozna w zaawansowany spos poszukiwanie, analiza i [wiadome wykorzystanie charakterystycznych cech cyfrowego warsztatu graf

- proces przygotowania pliku do druku wielkoformatowego, metody druku cyfrowego, podBo|a stosowa uwzgldniajcy metody eksperymentalne.

### Metody ksztaBcenia

wiczenia realizowane s w oparciu o konsultacje - korekty maj ce charakter dyskusji, krótkie wykBad

Student realizuje konkretne zadania - projekty i na bie|co przedstawia je do korekty.

Ostatecznym etapem jest fizyczna realizacja idei projektu zadanych lub indywidualnie zaproponowany obiekt graficzny, instalacja graficzna

Obowizkowe przegldy okresowe i koDcoworoczne.

Najlepsze prace biorą udział w wystawie końcoworocznej, konkursach i wystawach zewnętrznych.

# Efekty uczenia się i metody weryfikacji osiągania efektów uczenia się

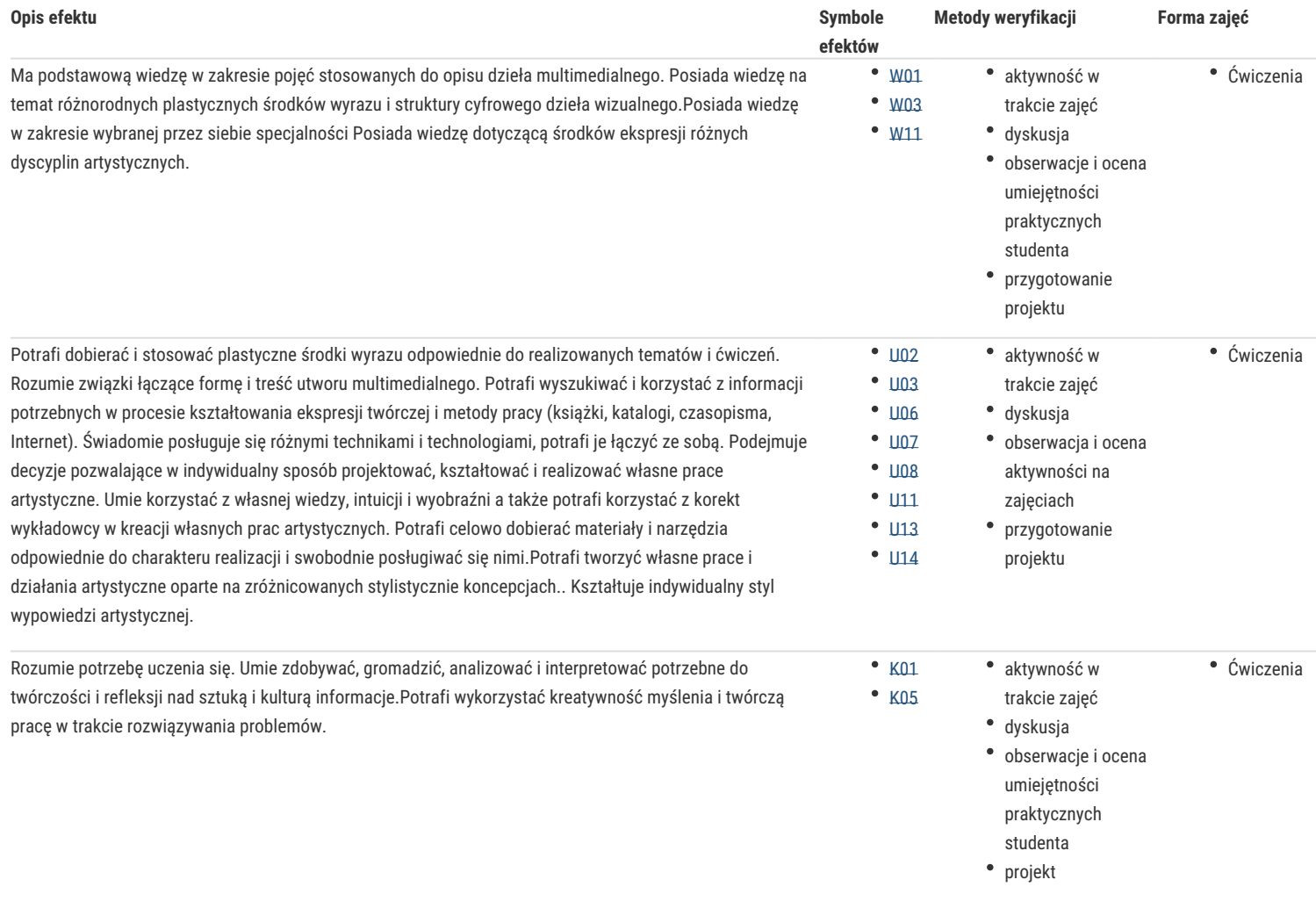

## Warunki zaliczenia

Ostateczna ocena pracy studenta (zaliczenie z oceną) odbywa się na podstawie finalnej realizacji obowiązujących w danym semestrze 2-3 tematów jako spójnego cyklu prac w formie wydruków wielkoformatowych, projekcji, instalacji, obiektów lub innych eksperymentalnych technik uwzglednających działania cyfrowe.

Na finalną ocenę składają się:

- obecność i aktywność na zajęciach,
- stopień zaangażowania i postępy w realizacji zadań- projektów,
- oryginalność założeń i rozwiązań artystycznych i formalnych,
- twórcze podejście do realizowanych tematów,
- umiejętność wyciągania wniosków i podejmowania decyzji,
- opanowanie warsztatu i technik realizacyjnych

Skala ocen: od 2 do 5

### Literatura podstawowa

1.) Podręczniki do nauki programów graficznych min:

- Adobe Photoshop CC/CC, Andrew Faulkner, Conrad Chavez, Wydawnictwo Helion, 2016 – OFICJALNY PODRĘCZNIK

- Adobe Illustrator CC/CC PL, Oficjalny podręcznik, Brian Wood, Helion 2015

#### 2.) Katalogi z konkursów i wystaw min:

- 1. 5 -11 Biennale Grafiki Studenckiej Poznan 2007, 2009, 2011, 2013, 2015, 2017, 2019
- 2. ARSGRAFIA PrintArt 2009, Międzynarodowe Triennale PrintArt Kraków Katowice 2009, wydawca ASP w Katowicach
- 3. 7, 8, 9, 10 Triennale Grafiki Polskiej, Katowice 2009, 2012, 2015, 2018
- 4. Grand Prix Młodej Grafiki Polskiej- Kraków 2006, 2009, 2012, 2015
- 5. Międzynarodowe Triennale Grafiki Kraków 2006, 2009, 2012, 2015, 2018
- 6. Kolor w Grafice Toruń 2003, 2006, 2009, 2012, 2015, 2018 Galeria Sztuki Wozownia
- 7. Międzynarodowe Biennale Grafiki Cyfrowej Gdynia 2008, 2010, 2012, 2014, 2016
- 8. VI Międzynarodowe Triennale Grafiki Cyfrowej Gdynia 2019, Stowarzyszenie Promocji Artystów Wybrzeża ERA ART i Centrum Designu, Gdynia

## Literatura uzupełniająca

Strony www:

http://www.triennial.cracow.pl

http://www.format-net.pl/pl/

https://pl.mocak.pl

http://www.2plus3d.pl

http://arteon.pl

http://obieg.u-jazdowski.pl

http://autoportret.pl

## Uwagi

Zmodyfikowane przez dr Katarzyna Dziuba (ostatnia modyfikacja: 06-04-2020 11:33)

Wygenerowano automatycznie z systemu SylabUZ